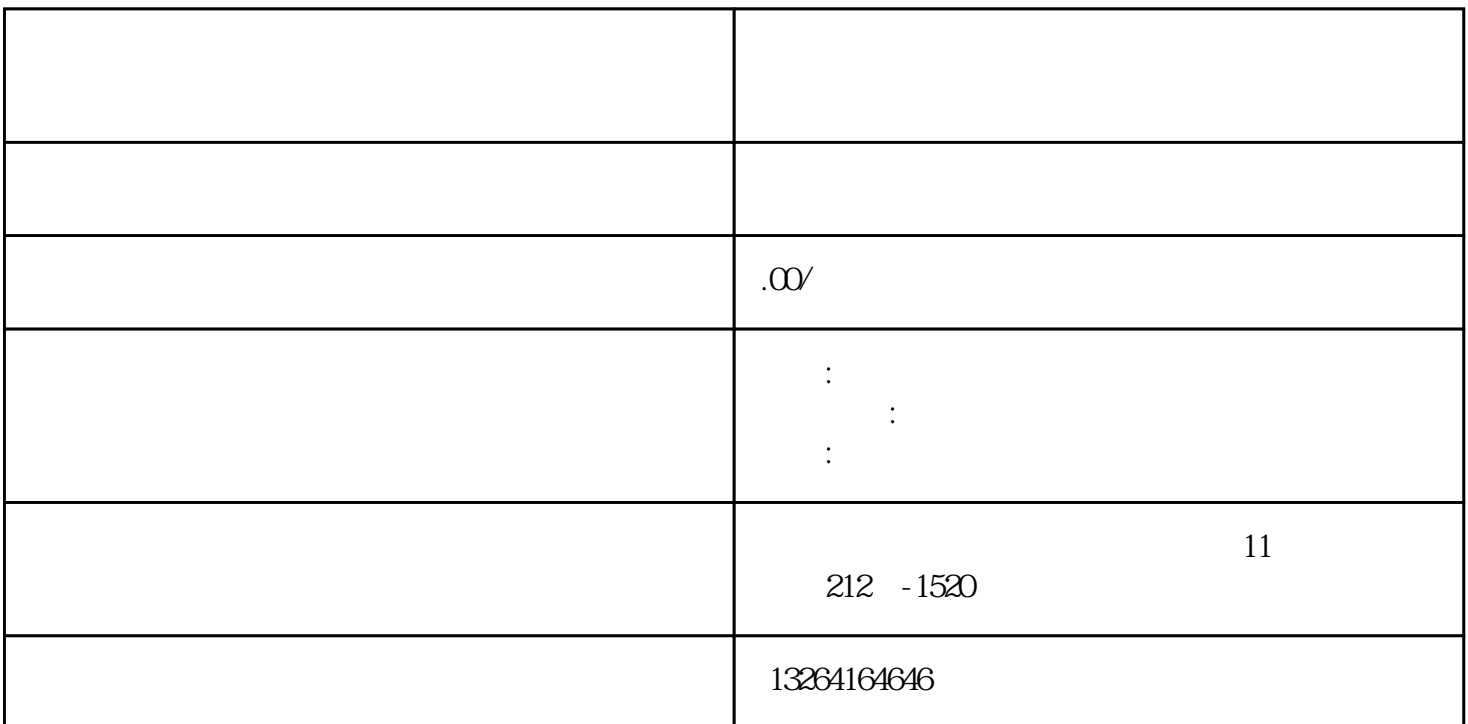

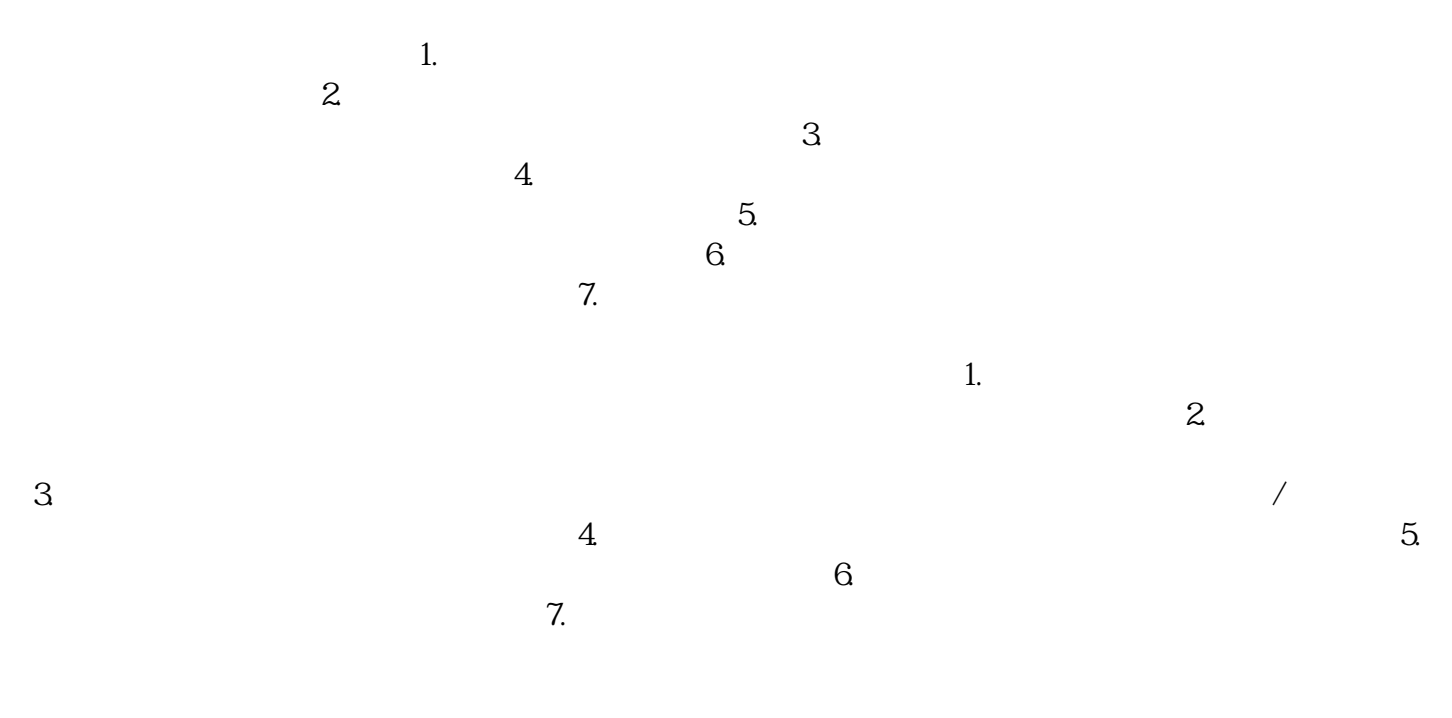

 $1.$  $2$ 

 $3.$ 

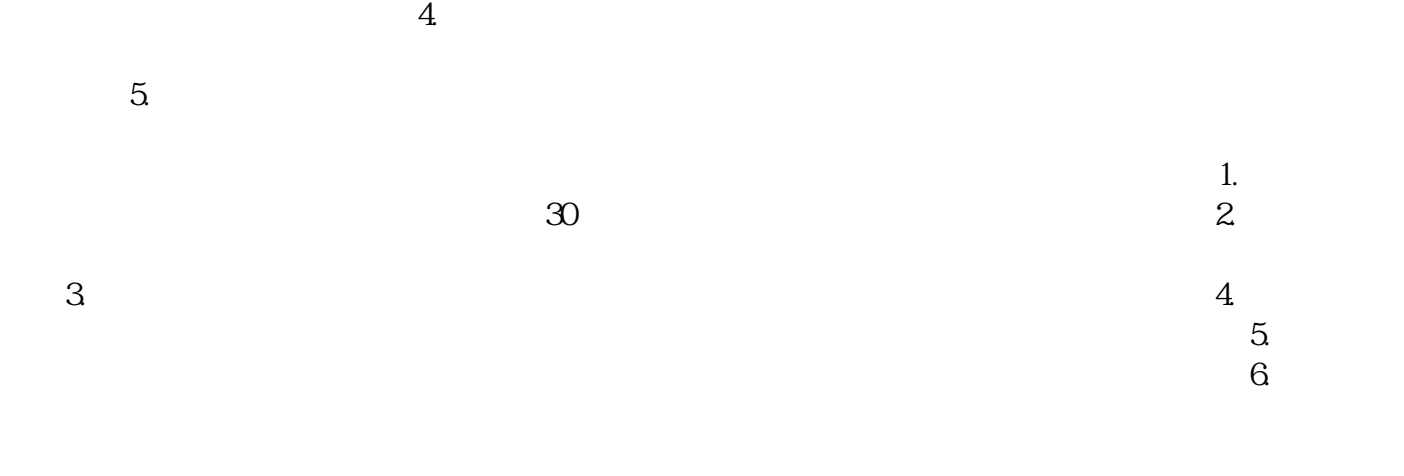

 $1.$  $\sim$ 

 $\sim$  2.  $\sim$  2.  $\sim$  2.  $\sim$  2.  $\sim$  2.  $\sim$  2.  $\sim$  3.  $\sim$  3.  $\sim$  3.  $\sim$  3.  $\sim$  3.  $\sim$  3.  $\sim$  3.  $\sim$  3.  $\sim$  3.  $\sim$  3.  $\sim$  3.  $\sim$  3.  $\sim$  3.  $\sim$  3.  $\sim$  3.  $\sim$  3.  $\sim$  3.  $\sim$  3.  $\sim$  3.  $\sim$  3.  $\sim$  3.  $\sim$   $4.$  $5.$  $6.$